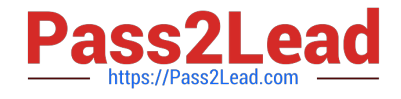

# **OMNISTUDIO-DEVELOPERQ&As**

Salesforce Certified OmniStudio Developer

## **Pass Salesforce OMNISTUDIO-DEVELOPER Exam with 100% Guarantee**

Free Download Real Questions & Answers **PDF** and **VCE** file from:

**https://www.pass2lead.com/omnistudio-developer.html**

### 100% Passing Guarantee 100% Money Back Assurance

Following Questions and Answers are all new published by Salesforce Official Exam Center

**63 Instant Download After Purchase** 

- **63 100% Money Back Guarantee**
- 365 Days Free Update
- 800,000+ Satisfied Customers

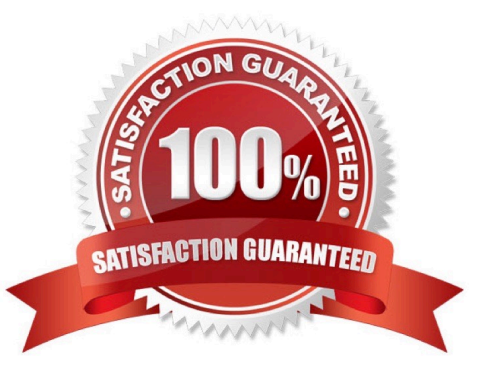

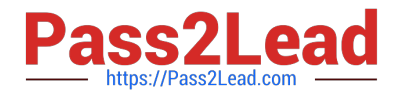

#### **QUESTION 1**

An OmniScript displays data from an API using Integration Procedure, but some of the data is missing. Which two configuration errors could cause this? Choose 2 answers

A. The element name for the missing data does not match the JSON node key in the Integration Procedure Response.

B. The Integration Procedure Preview Input Parameters do not match the JSON sent from the OmniScript.

C. The JSOW sent from the Integration Procedure Action does not match any of the Original Input for the Integration Procedure

D. The missing data is trimmed in the Integration Procedure Action Response JSON Path.

Correct Answer: AD

#### **QUESTION 2**

A developer needs to limit the of a DataRaptor Extract to a maximum of one result. How should the developer configure this?

- A. Define a formula with the Filter function
- B. Use a Custom Output Type when creating the DataRaptor
- C. Use the LIMIT filter on the Extract definition
- D. Set the Limit Property on the Action that calls the DataRaptor Extract.

Correct Answer: C

#### **QUESTION 3**

A developer needs to create . DataRaptor to retrieve the name of an account for a contact.

Following best practices, how should a developer configure the extraction steps?

A. Define an extraction step for the Contact object and set the Extract JSON Path to Contact Account.Name

B. Define extraction steps for the Contact and the Account objects, and set the Extract JSON Path to Contact Account.Name

C. Define extraction steps for the Contact and the Account objects, and set the Extract 3SON Path to Account.Name

D. Define an extraction step for the Account object, and set the Extract JSON Path to AccountContact.Name

Correct Answer: A

#### **QUESTION 4**

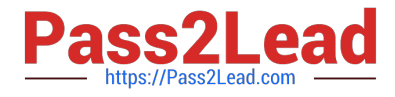

Refer to the exhibit below. What is the marge code needed for this integration procedure structure to pass a CaseNumber node from the DRReadCase DataRaptor Extract Action to the HTTP Action\\'s HTTP URL?

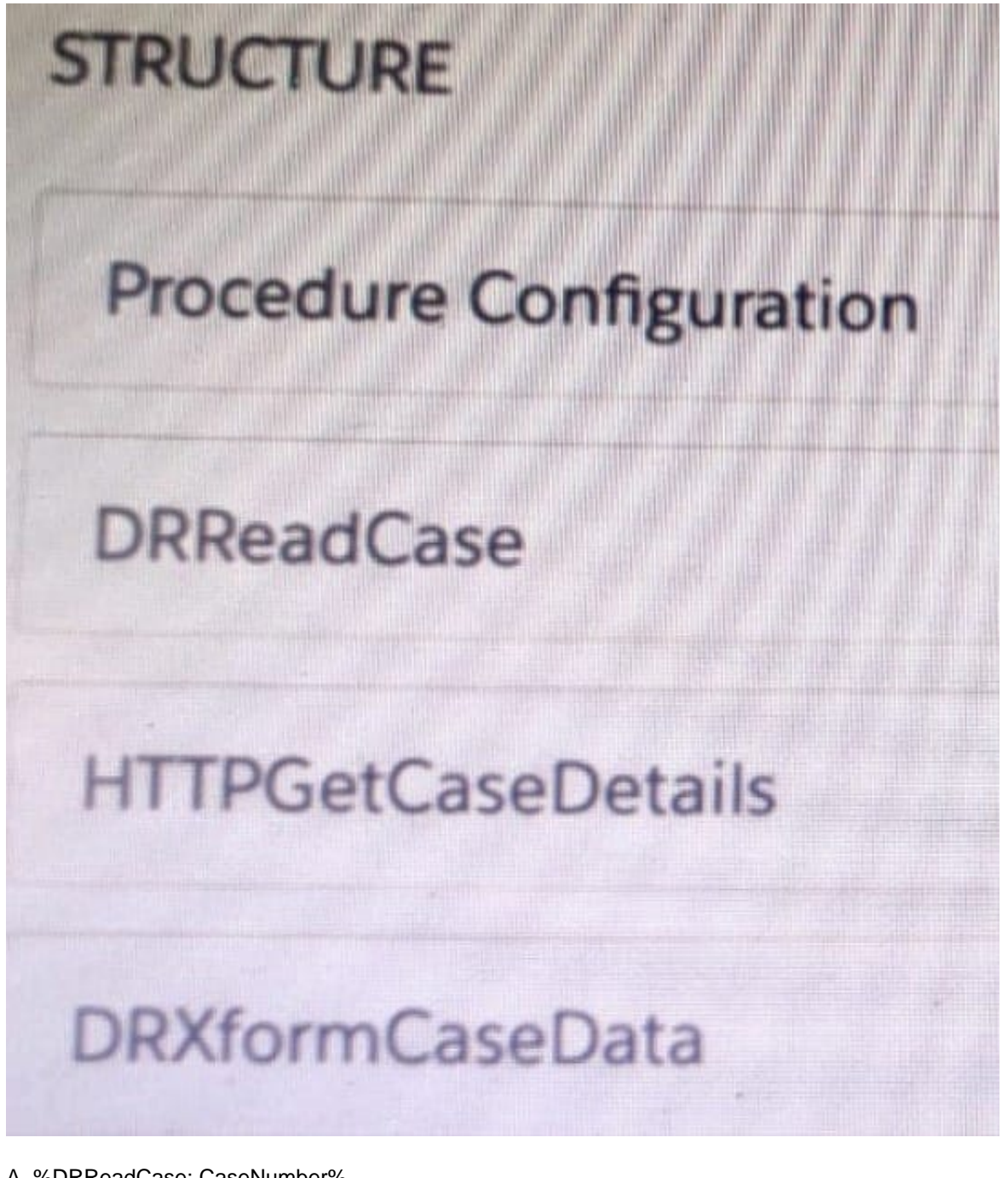

- A. %DRReadCase: CaseNumber%
- B. ((DRRCase, CaseNumber))
- C. MTTOPDetCaseDetail: CaseNumber%
- D. ((CaseNumber))

Correct Answer: A

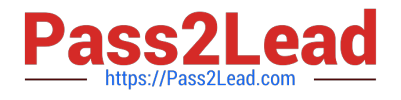

#### **QUESTION 5**

A developer has a requirement to create a child FlexCard that contains all of its parent FlexCard\\'s records In a Datable How should the developer configure the parent FlexCard\\'s Node?

A. {Records{0}}

- B. {Records}
- C. {Params, records}
- D. {Recorded}

Correct Answer: B

[OMNISTUDIO-](https://www.pass2lead.com/omnistudio-developer.html)[DEVELOPER PDF Dumps](https://www.pass2lead.com/omnistudio-developer.html)

[OMNISTUDIO-](https://www.pass2lead.com/omnistudio-developer.html)[DEVELOPER Practice Test](https://www.pass2lead.com/omnistudio-developer.html)

[OMNISTUDIO-](https://www.pass2lead.com/omnistudio-developer.html)[DEVELOPER Exam](https://www.pass2lead.com/omnistudio-developer.html) **[Questions](https://www.pass2lead.com/omnistudio-developer.html)**